### C **ONLINE**

# Creative Solutions to HTML5 Limitations as a Gaming Platform

### **Kevin Moot & Scott Bromander**

Interactive Developers, The Nerdery

**GAME DEVELOPERS CONFERENCE ONLINE** 

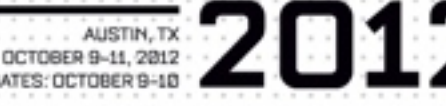

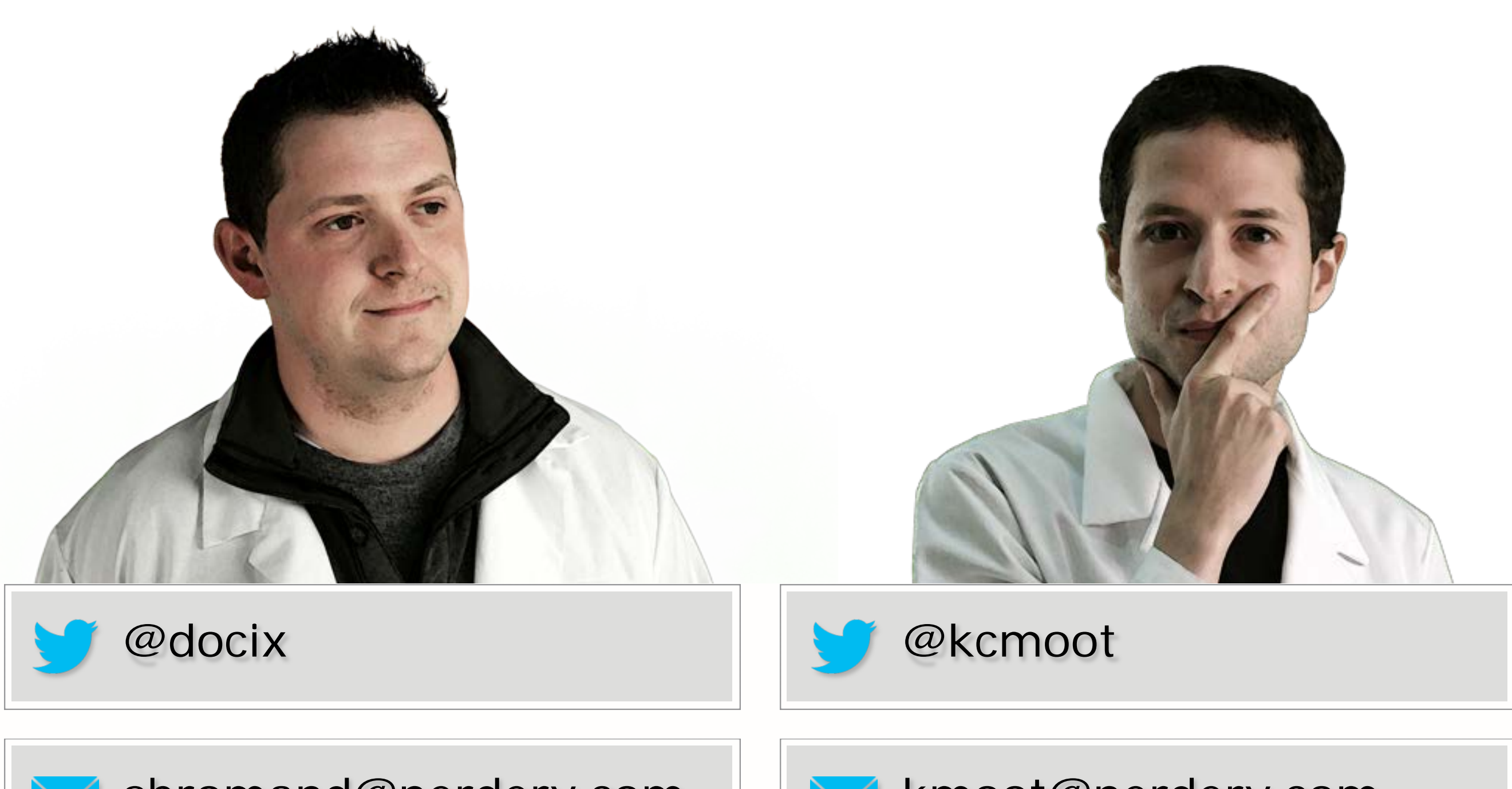

sbromand@nerdery.com

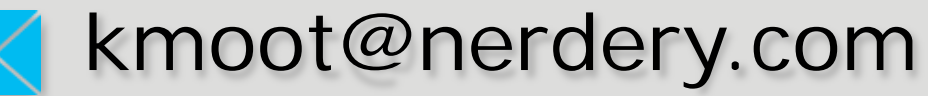

# Outline

- **• Gaming on the web**
- **• HTML5 Limitations**
	- 3D
	- Audio
	- Fullscreen
	- Pointer Lock
	- Gamepads
	- Local storage
	- Media streams
- **• Road to a brighter future**

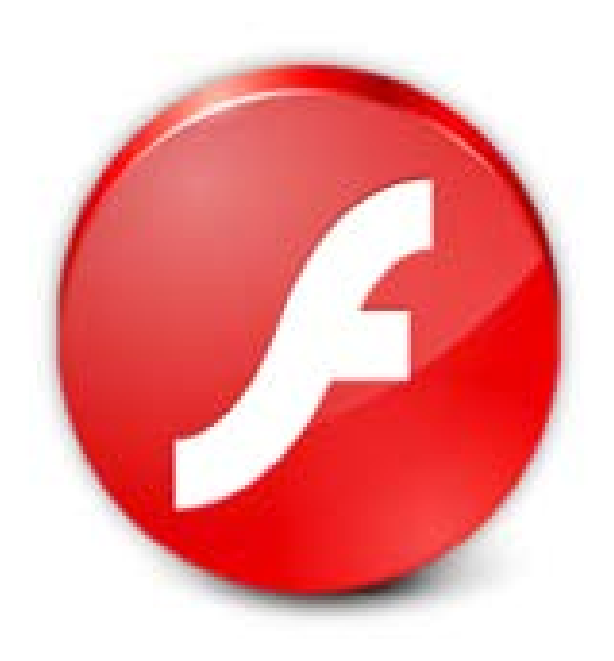

### **Flash**

- Historically dominated gaming
- Mature dev tools
- Browser-agnostic

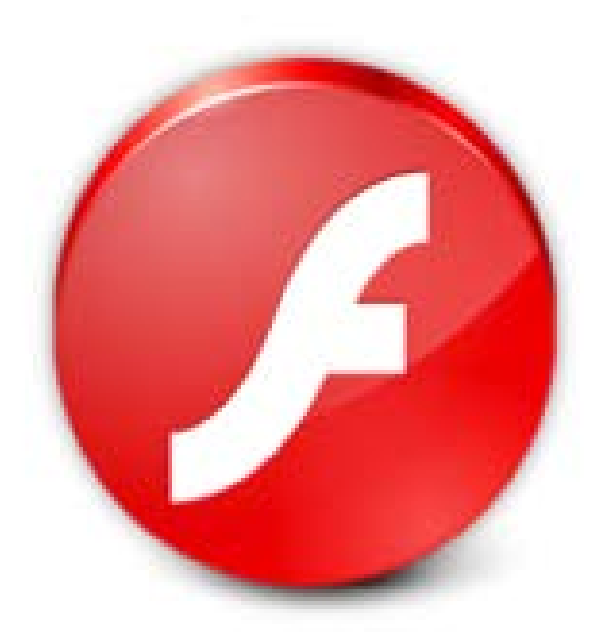

### **Concerns**

- Mobile discontinuation
- Minimal support for Windows 8 Apps

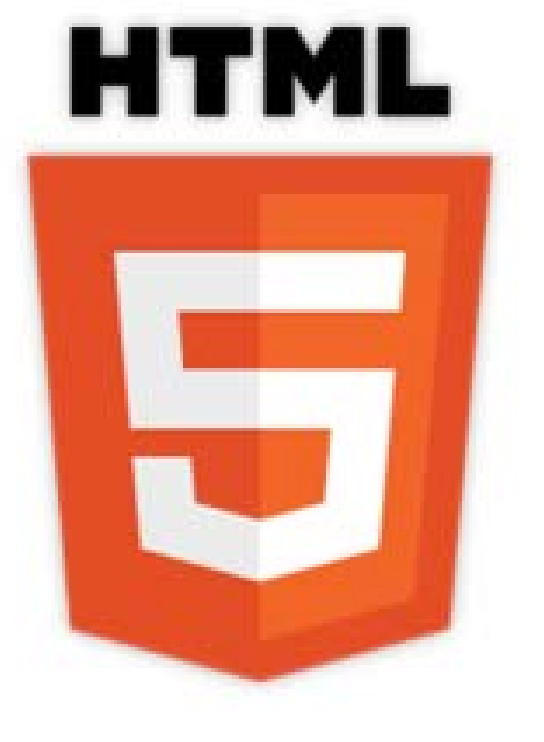

### **HTML5**

- No third-party plugins necessary
- Mobile support

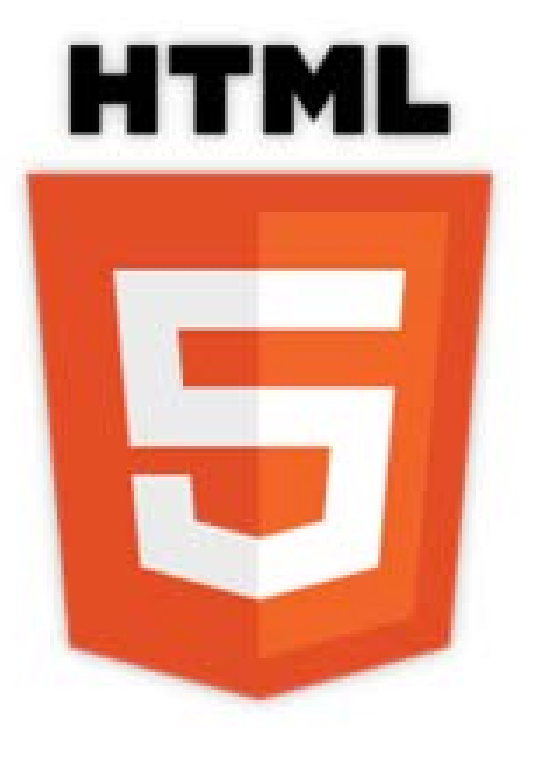

### **Concerns**

- Immature spec
- Inconsistent feature set
- Security & privacy

### Overcoming HTML5 Limitations

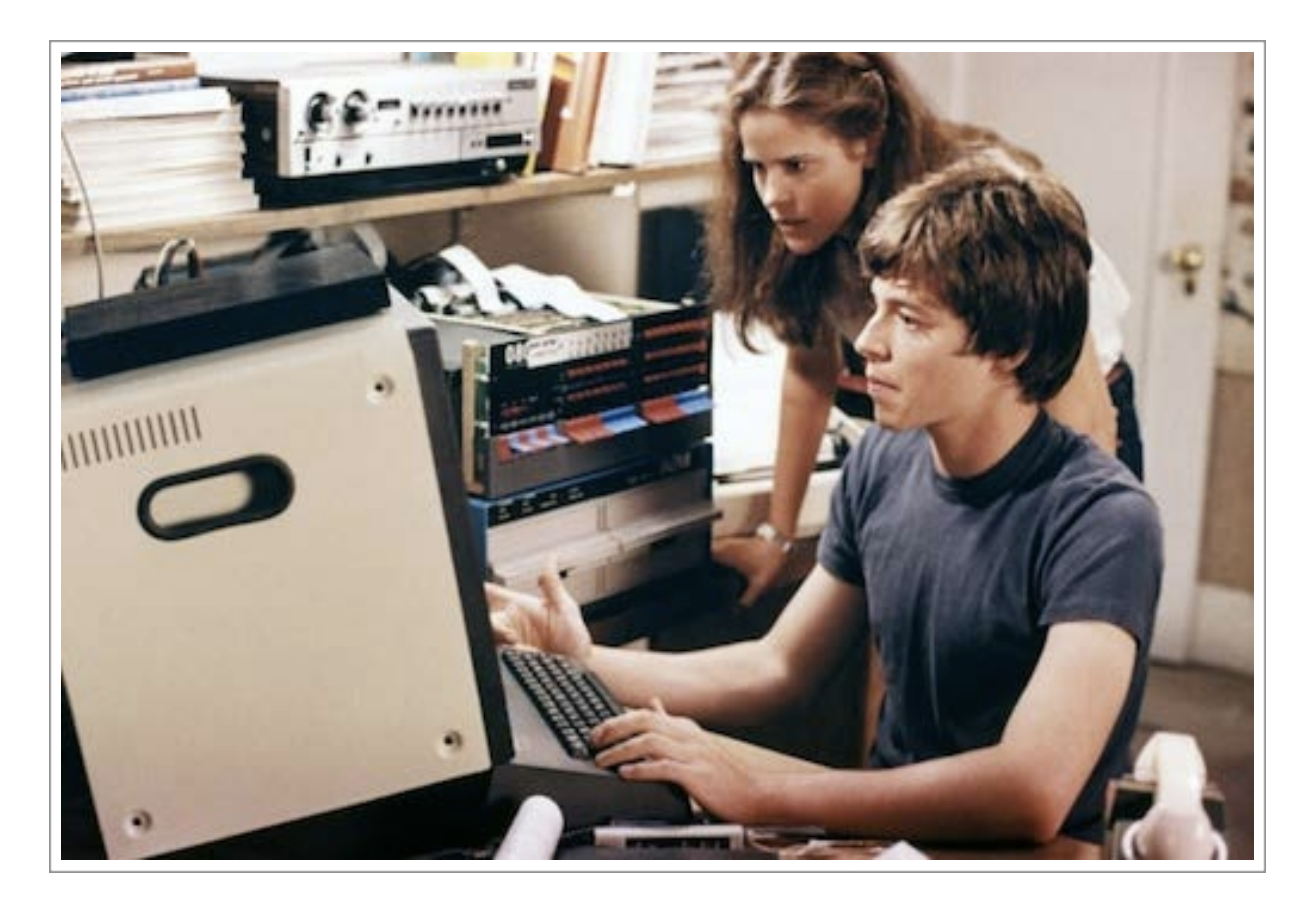

- Creative workarounds
- Proprietary API's
- Polyfill-plugins

### The Demo

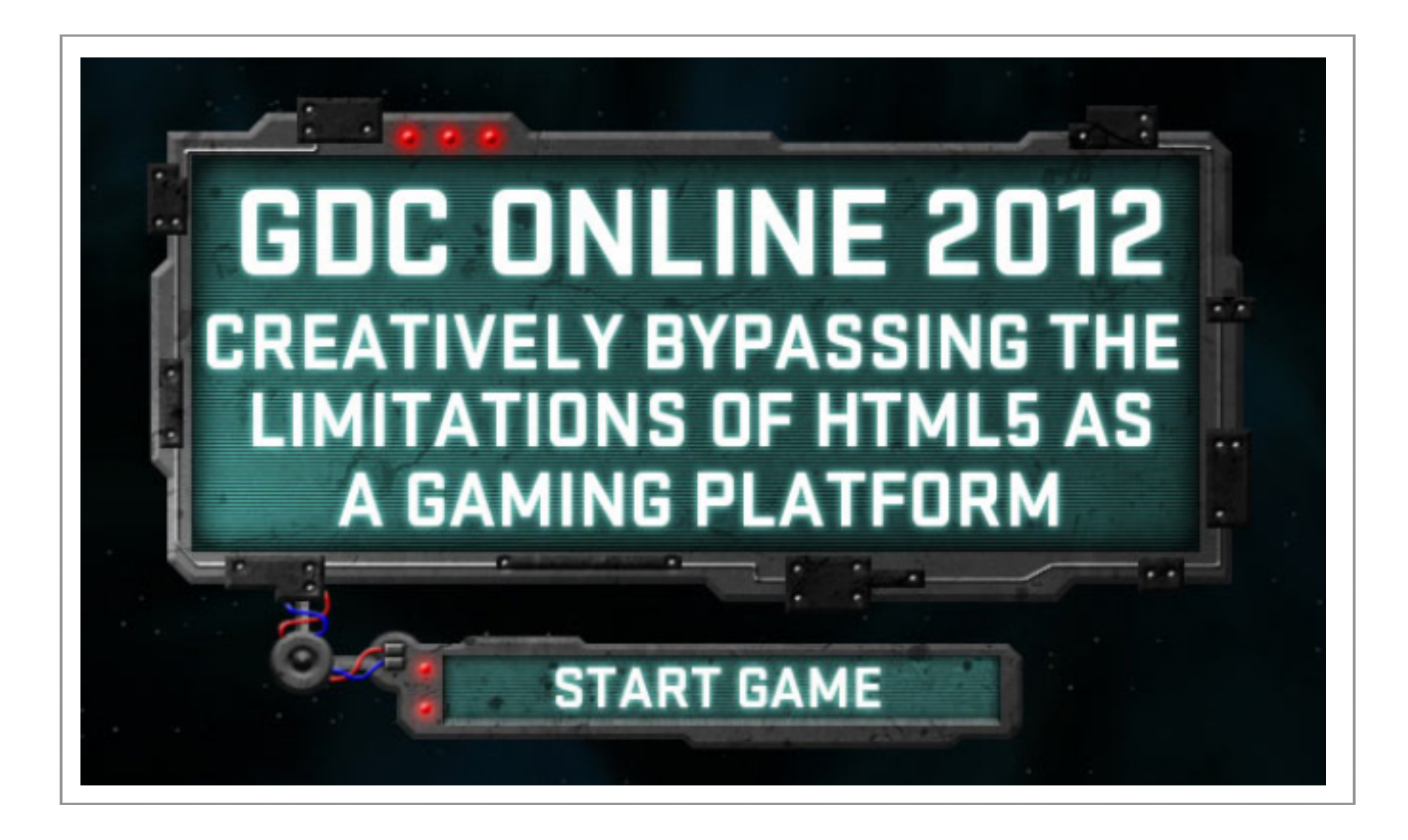

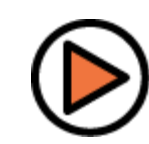

### 3D Limitations

#### **Native via:**

- WebGL
- 3D CSS transforms

#### **But:**

- Incomplete browser support
- Security concerns

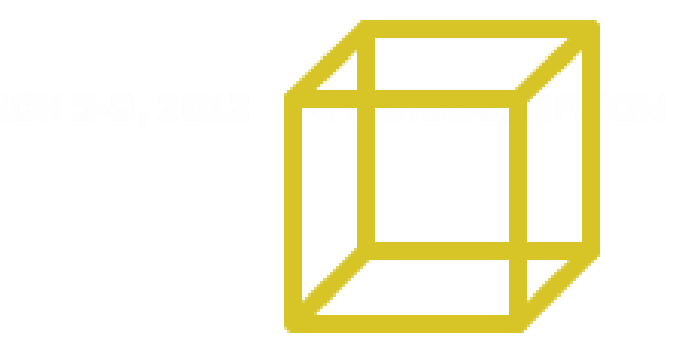

### WebGL Support

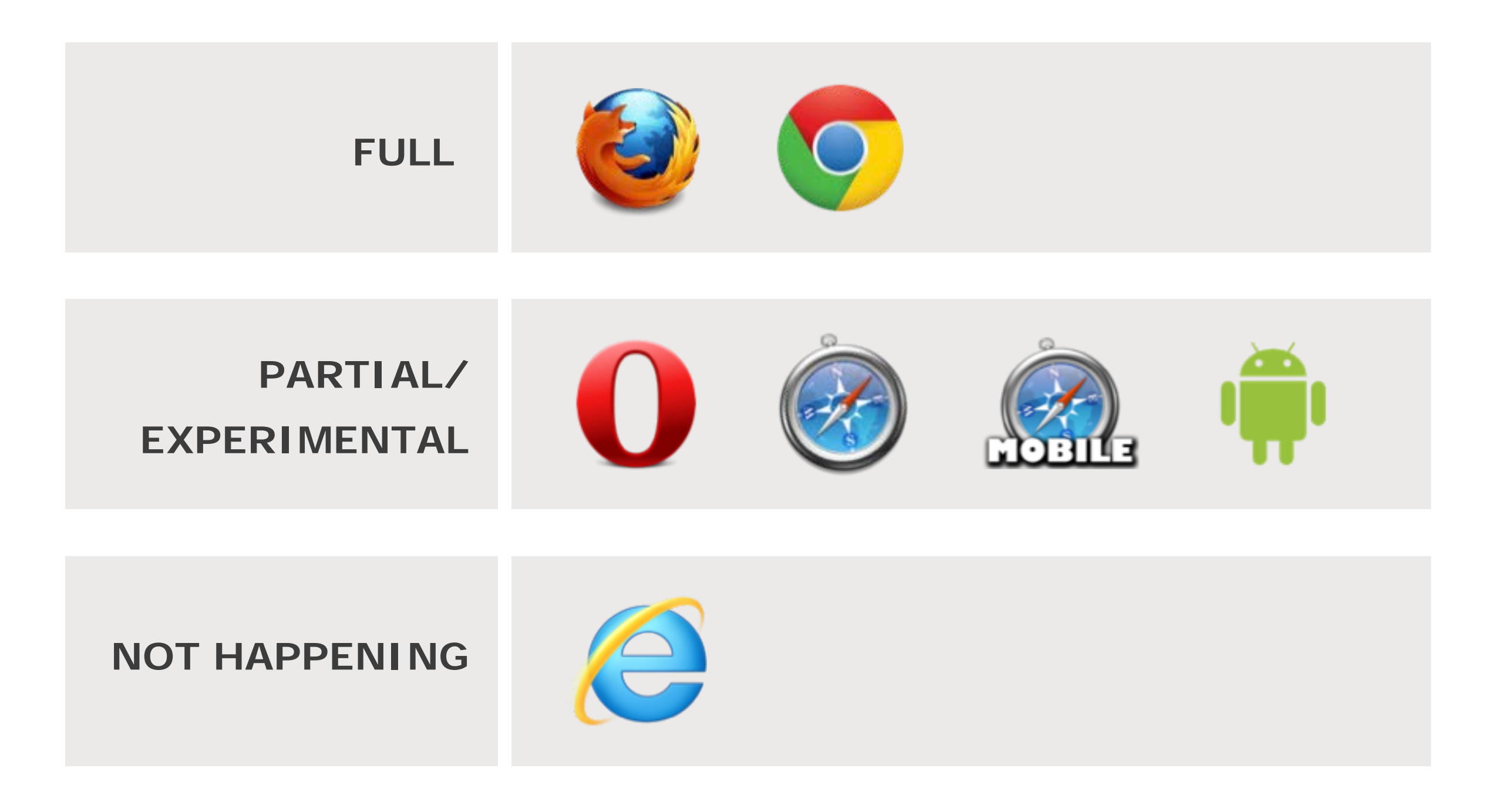

### Software rendering

#### **Three.js library**

- WebGL not required
- Output to 2D canvas
- Broadens compatibility to all modern browsers

### Software rendering

#### **Limitations:**

- Less performant than webGL
- Basic lighting only
- No custom shaders

#### **Suitable for:**

- Lo-poly scenes
- Fallback version

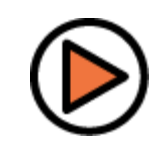

### **Software @27 FPS**

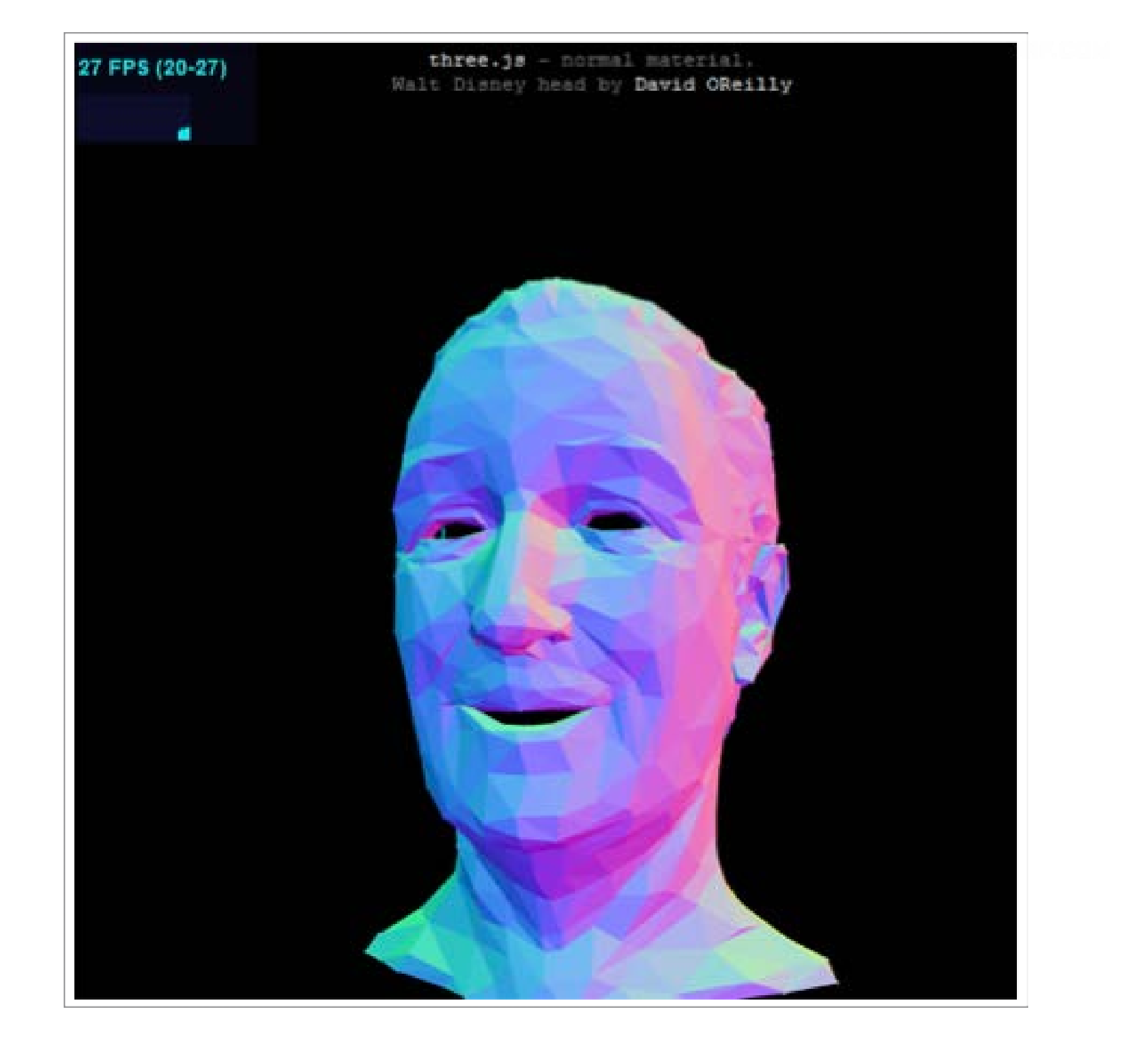

### **WebGL @62 FPS**

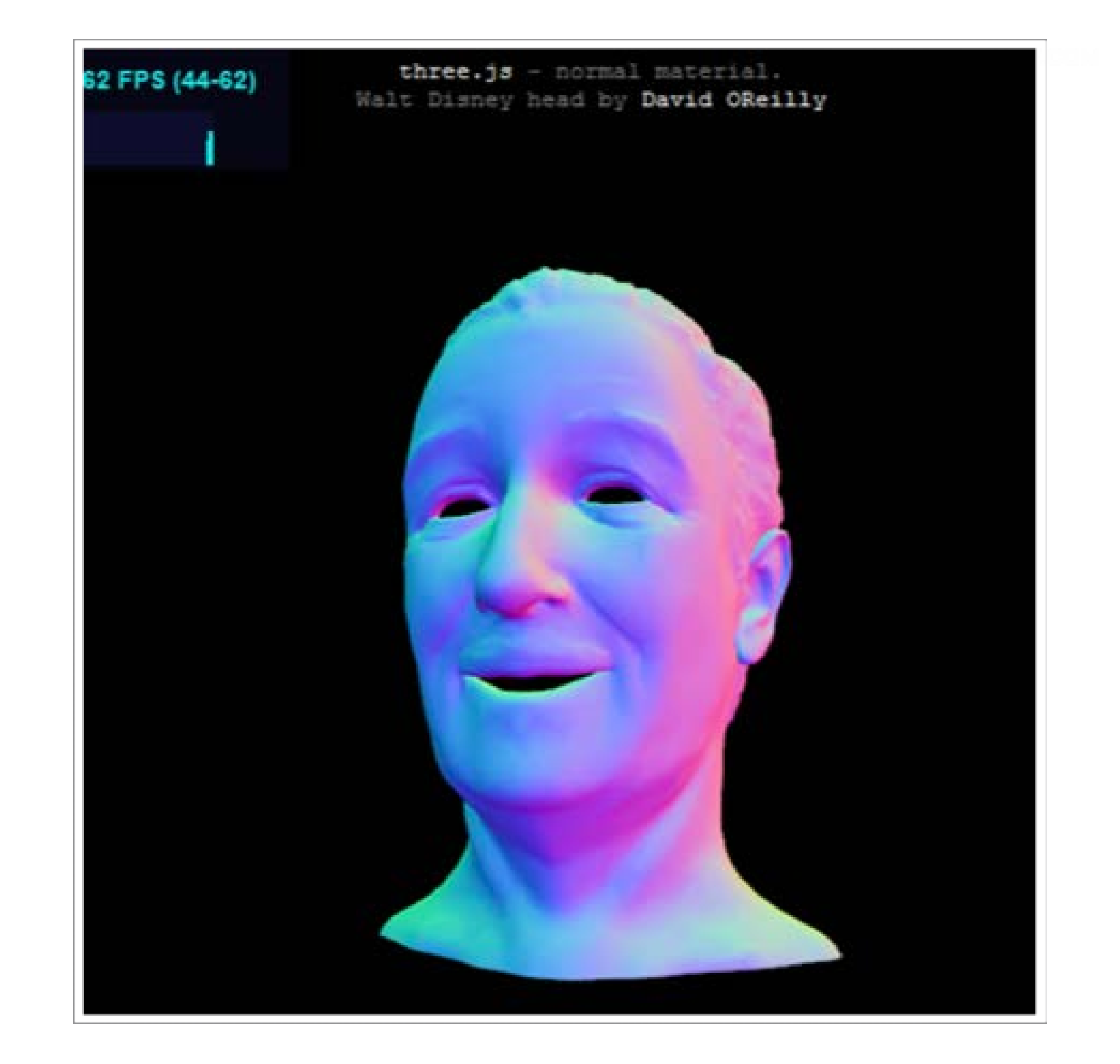

### WebGL in IE

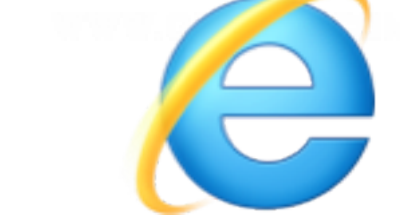

**Remember when we said…**

**NOT HAPPENING**

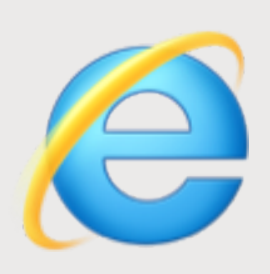

### WebGL in IE

#### **IEWebGL extension**

- Unendorsed plugin
- $\bullet$  IE 6+
- Canvas & video texture limits

Replace <canvas> tag with:

```
<script src="http://iewebgl.com/scripts/webglhelper.js"/>
<object type="application/x-webgl" />
```
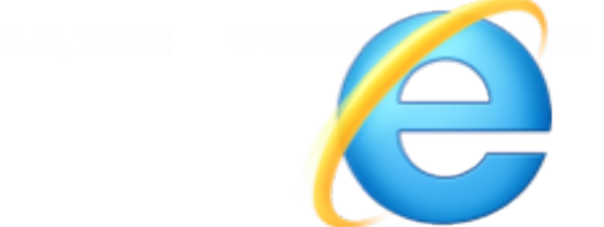

### WebGL in IE

#### **Google Chrome frame**

- Embedded webkit browser
- Obfuscation concerns
- Limited support (offline application cache)

#### HTML:

```
<meta http-equiv="X-UA-Compatible" content="chrome=1" />
```
Header:

X-UA-Compatible "chrome=1" env=gcf

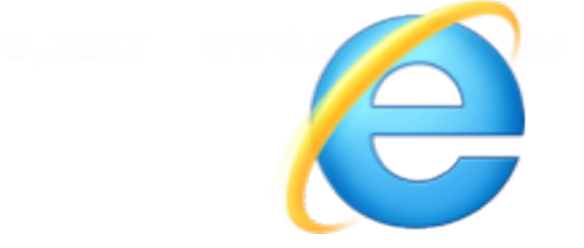

### CSS 3D Transforms

#### **Pros**

- Wide browser support
- No security concerns

#### **Cons**

- Slow
- No concept of scene / camera
- No lighting / shaders

### CSS 3D Transforms

### **Photon 3D lighting engine**

- Adds flat lighting effects
- Webkit-only

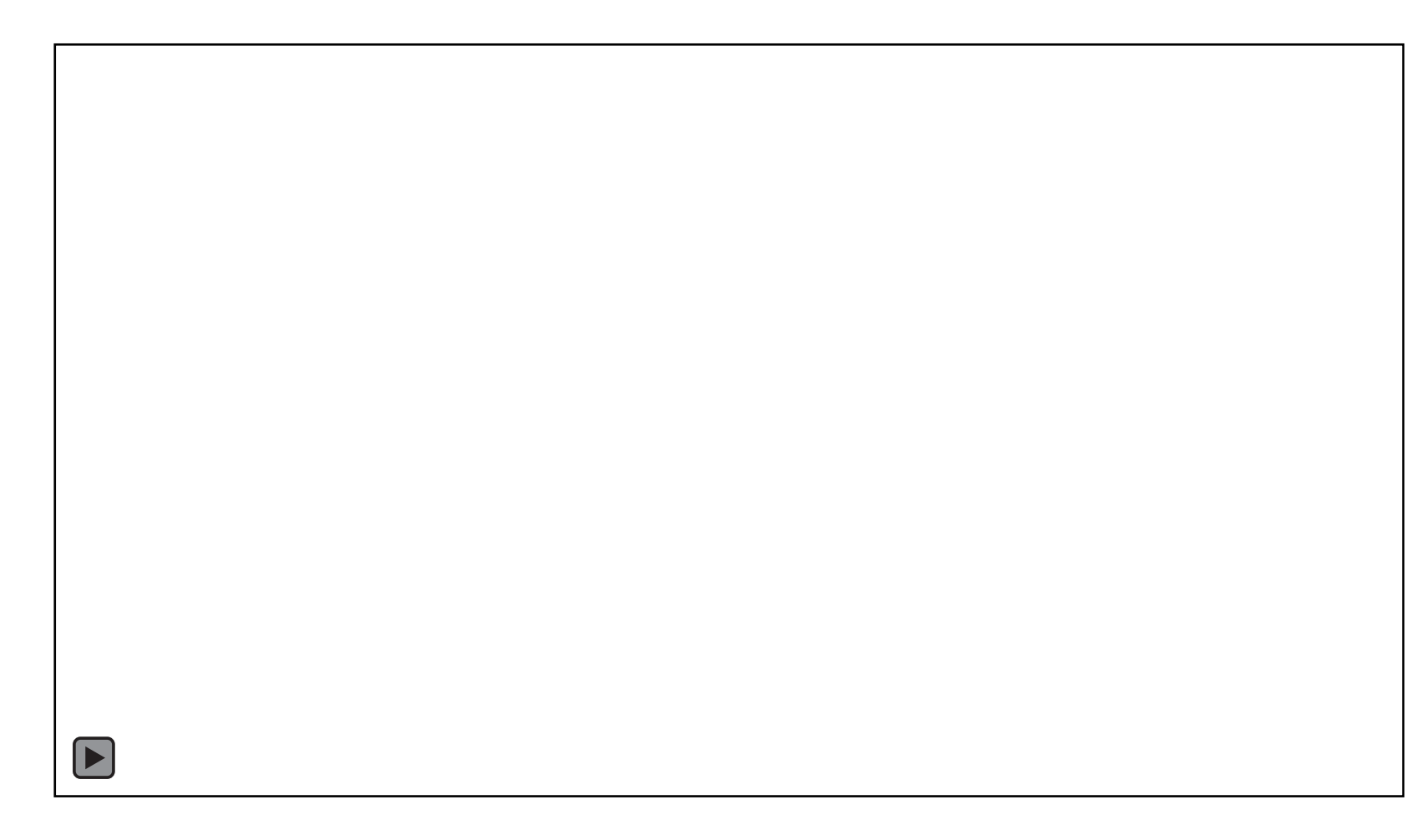

### CSS Custom Filters

- Vertex & fragment shaders
- OpenGL ES shading language
- Chrome developer build

```
.my-shader { 
     -webkit-filter: custom(none mix(url(shaders/grayscale.fs) 
    normal source-atop), amount 1);
}
```
### CSS Custom Filters

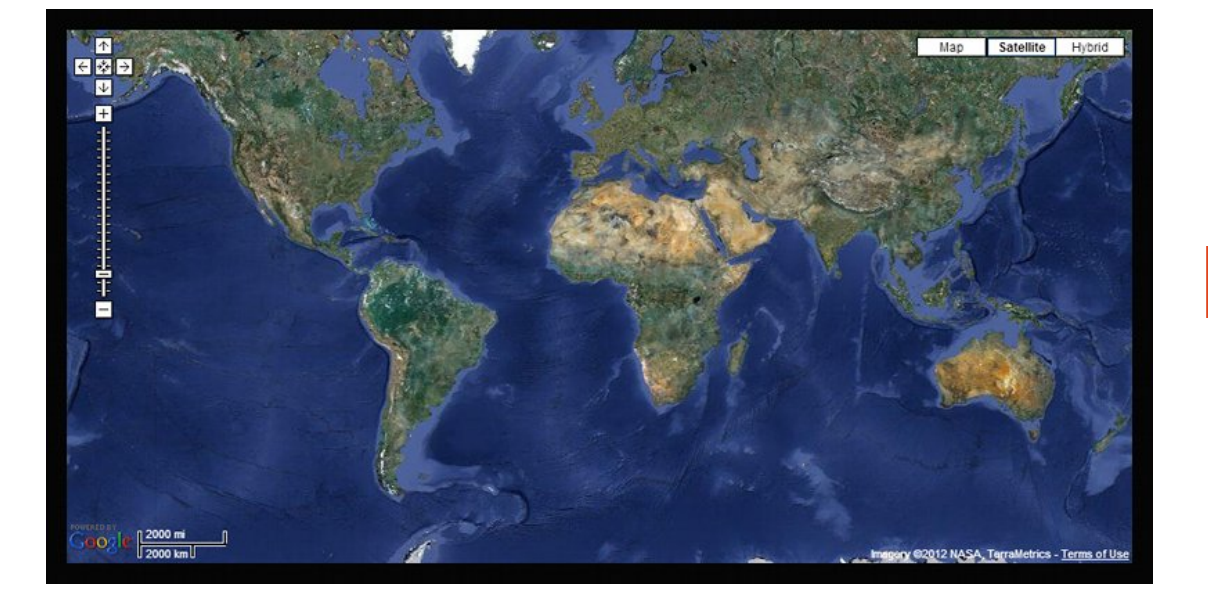

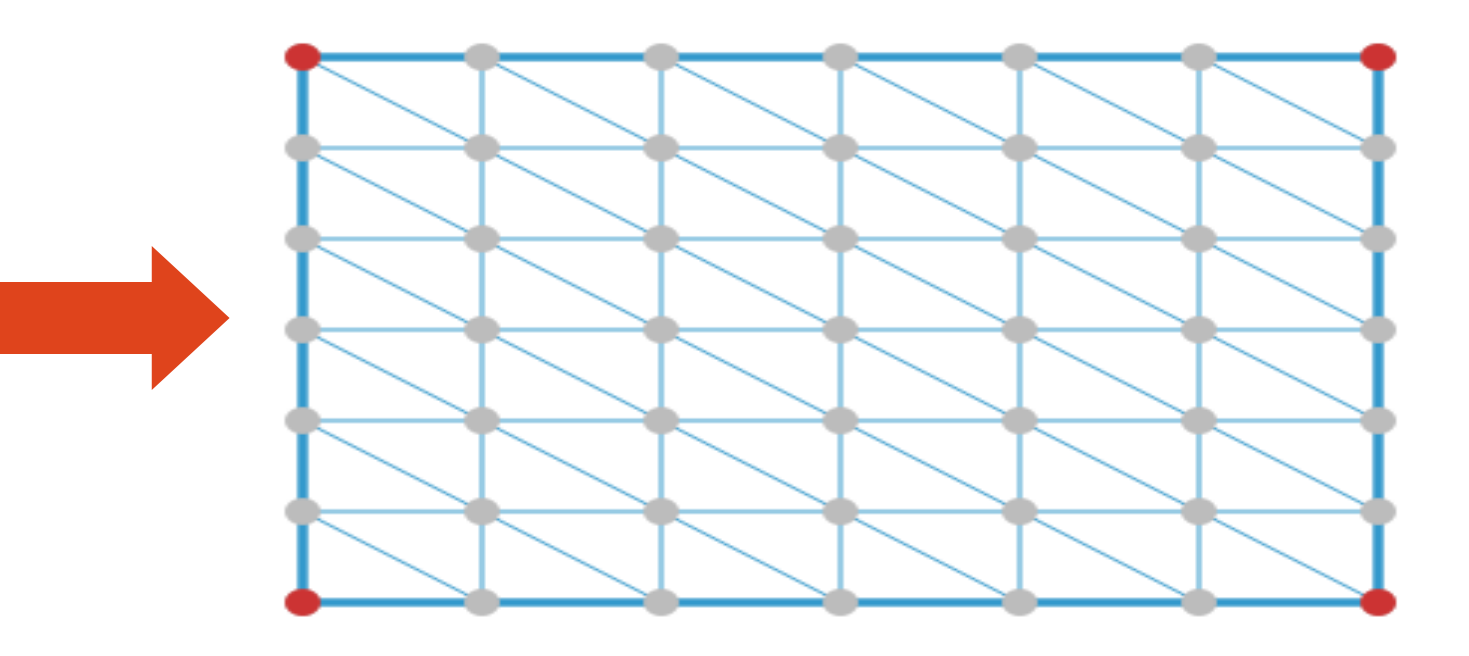

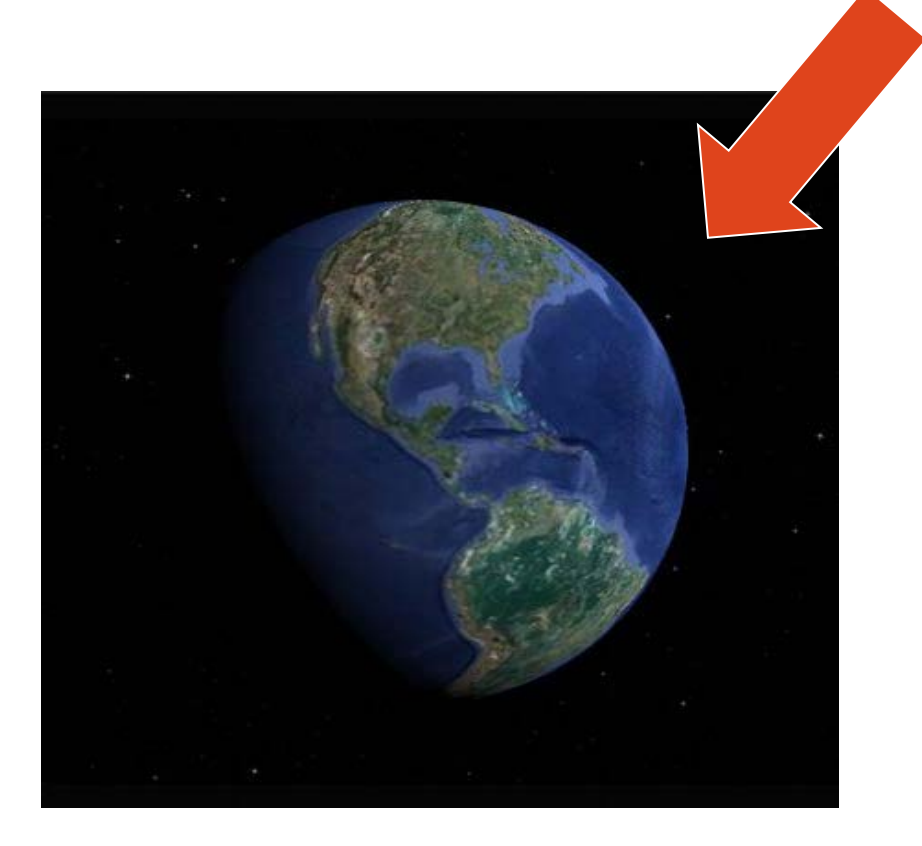

### Wrap Up – 3D

### **Up Next: Audio**

- •Offline cache
- •Web audio

### Audio Limitations

#### **HTML5 Native audio**

- Basic play/pause/seek
- Universal support

**<audio id="my-audio" src="explosion.mp3"/>**

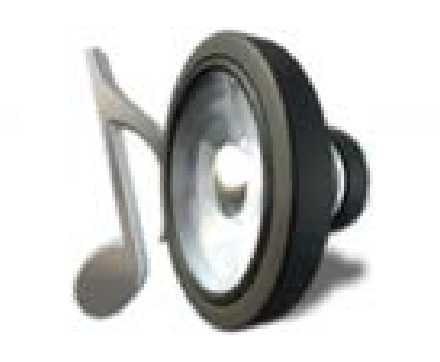

### Audio Limitations

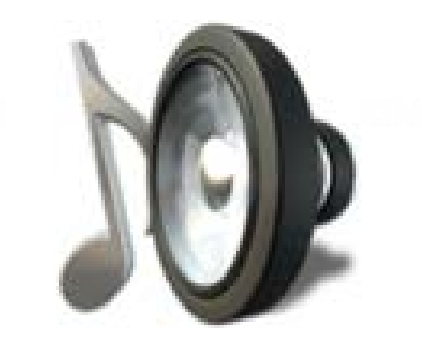

#### **Limitations**

- High latency (resolution=16ms)
- No processing/effects
- Can't access data

#### **Suitable for**

- Sync is not important
- Background music

### Overcoming Latency

#### **Offline Application Cache**

- Cached on disk rather than network resource
- Eliminates buffer/seek latency
- No IE9 support
- Mobile storage limit
- Mobile video/audio limit

### Offline Application Cache

cache.manifest file

**CACHE MANIFEST**

**CACHE:**

**/audio/explosion.mp3**

**/audio/cannon.mp3**

**<html manifest="cache.manifest"> <body> <audio src="explosion.mp3" /> <audio src="cannon.mp3" /> </body>** index.html

### Web Audio API

#### **Features**

- ●Based on OpenAL
- ●Low-latency

#### ●Processing/effects

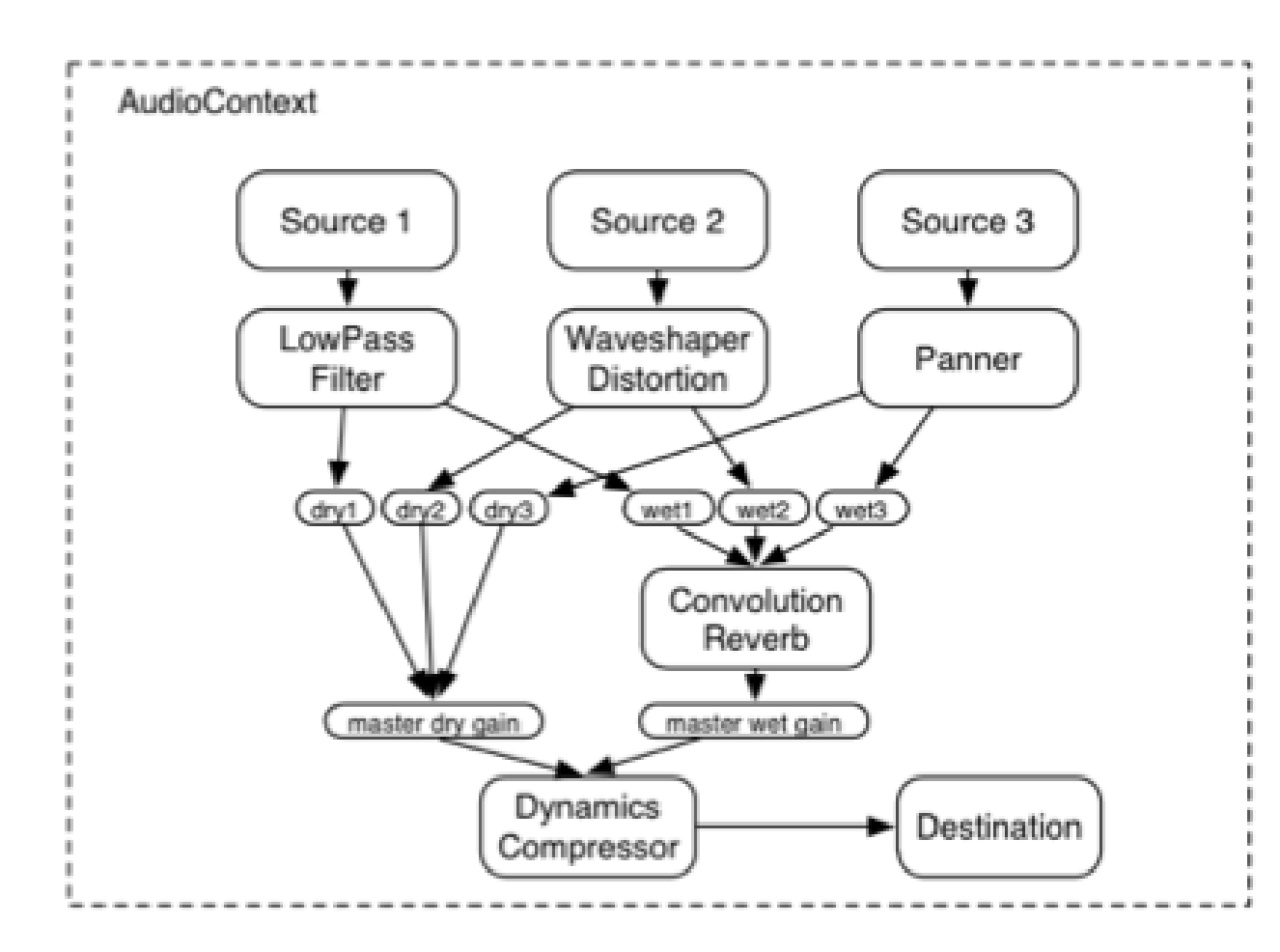

**BROWSERS SUPPORTED**

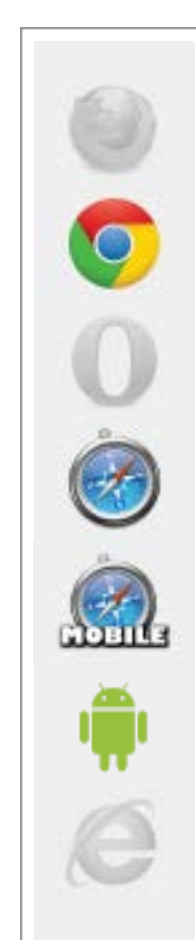

### Web Audio API

```
var context = new AudioContext();
var source = context.createBufferSource();
```

```
// Buffer contains binary audio (preloaded)
source.buffer = buffer;
```
**// Destination will be your speakers source.connect(context.destination);**

```
// Play sound!
source.noteOn(0);
```
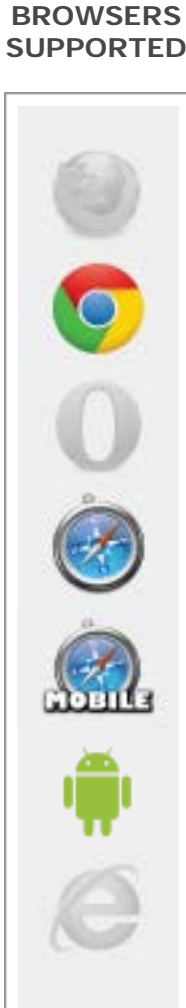

### Web Audio API

#### **Limitations**

- Chrome/Safari
- Firefox deprecated Audio Data API
- iOS6 only
- Legacy iPad & iPod Touch stuck with iOS5
- Audio binary retrieved via AJAX
- AJAX introduces cross-origin (CORS) issue

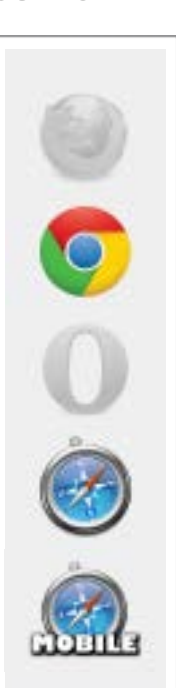

**BROWSERS SUPPORTED**

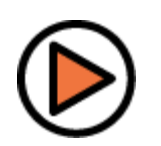

### Mobile Audio Limitations

#### Limitations

- Mobile Safari audio crippled prior to iOS 6
- Can't harness same capability as native app

#### Motivation

• Reduce bandwidth & data charges

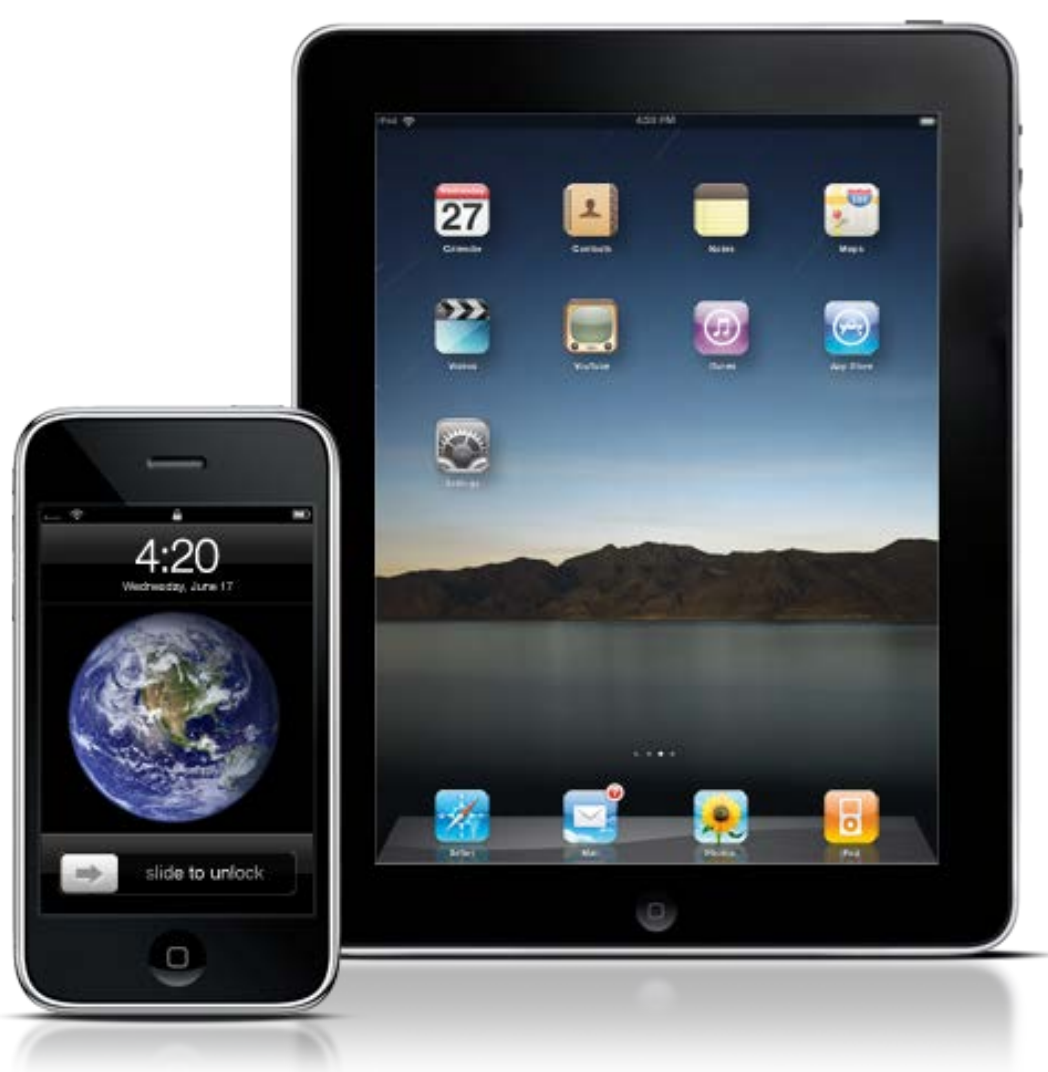

# iOS 5 Limitations

- No autoplay
- No volume control
- One audio stream at a time
- Delay when switching streams

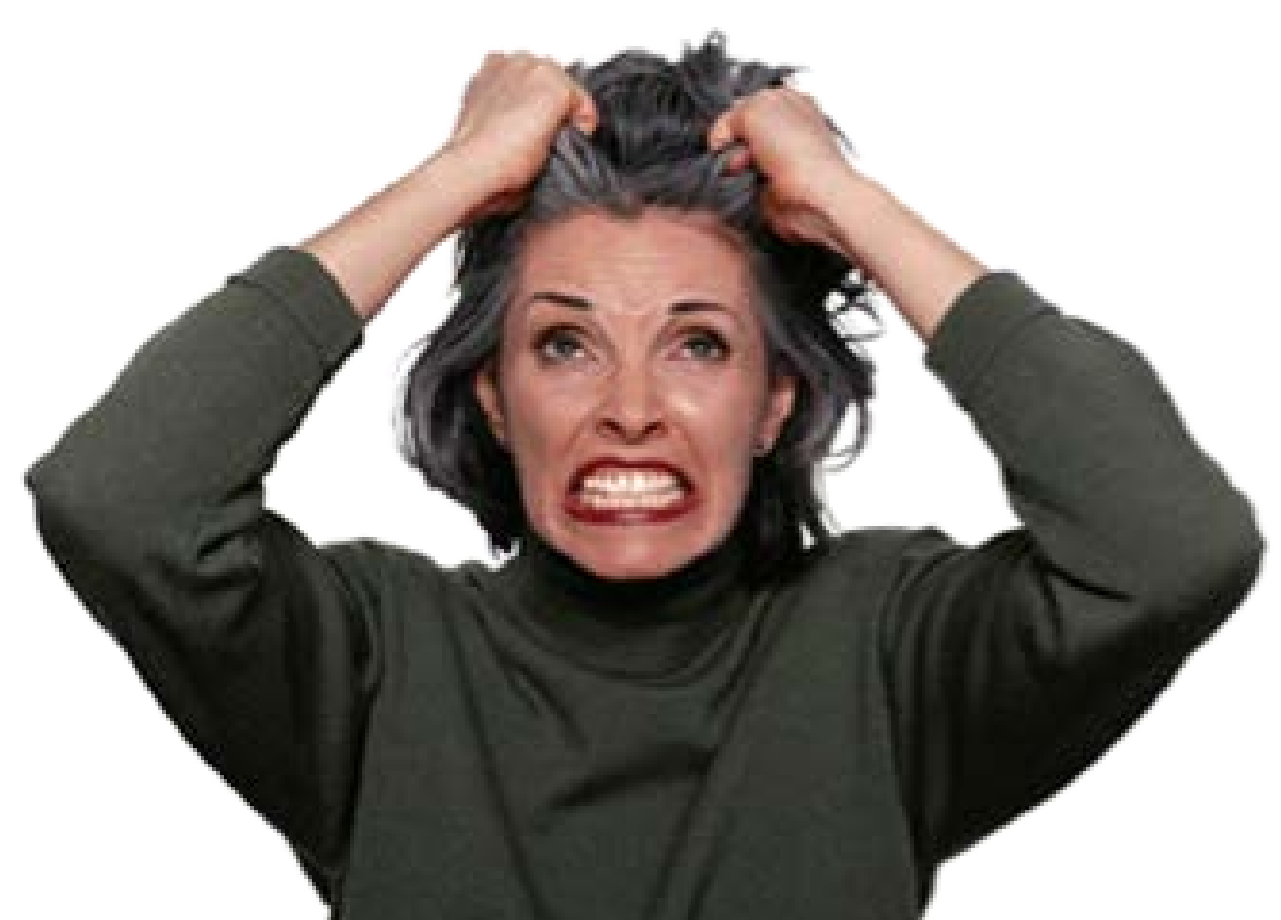

# Illustrating Audio Delay

**var audio1 = document.getElementById('audio1');**

**var audio2 = document.getElementById('audio2');**

```
audio1.play();
```

```
audio2.play();
```
**// audio1 immediately stops**

**// audio2 plays after a half-second delay**

# Eliminating Delays

#### Audio Spritesheet

- Multiple sounds in a single audio file
- Seek to desired sound
- Generous blank space between

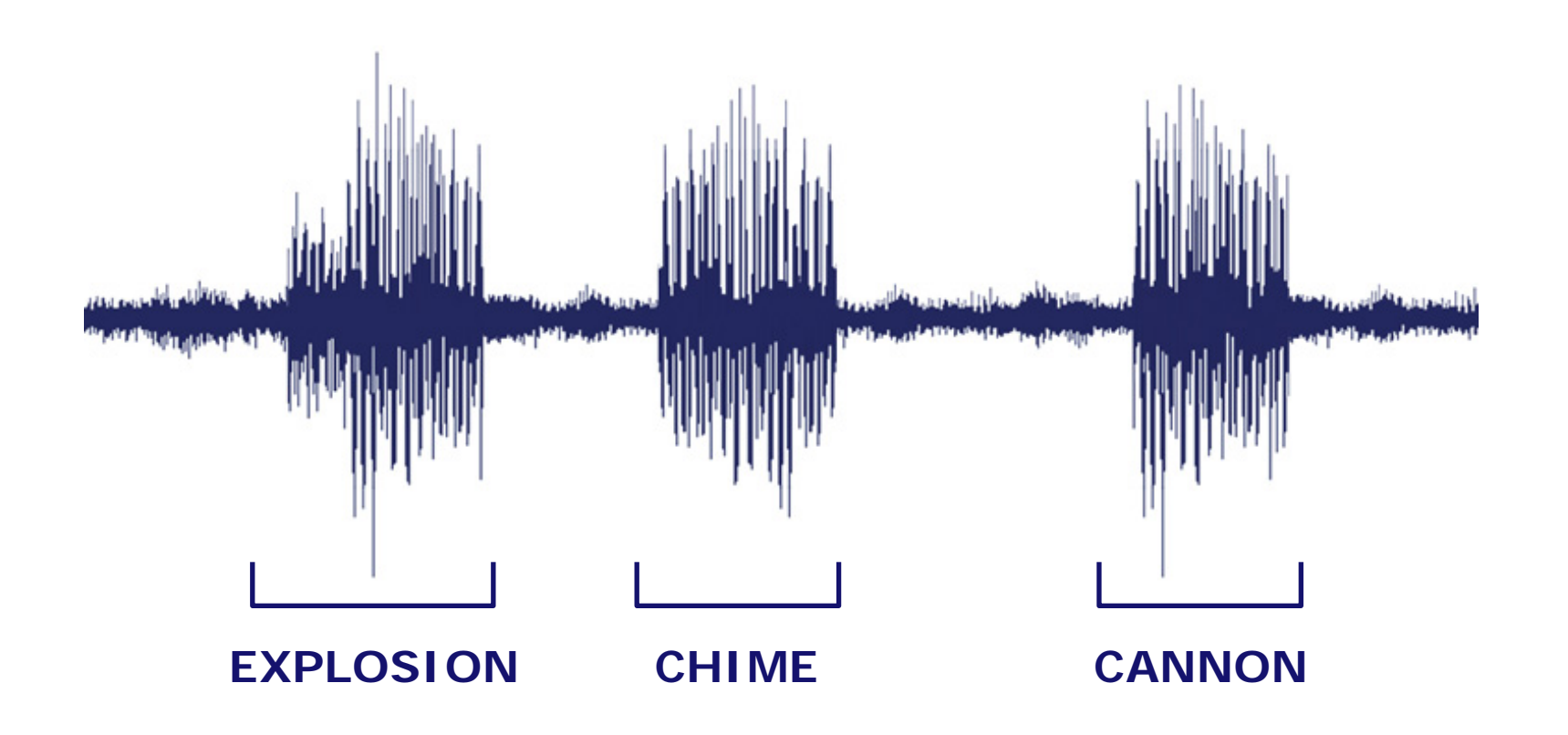

# Eliminating Delays

```
var sprite = {
    explosion: {
         start: 0,
         length: 5
    },
    cannon: {
         start: 8,
         length: 3.5
     }
```
**};**

**}**

```
var audio = document.getElementById('audio');
audio.addEventListener('timeupdate', onTimeUpdate, false);
audio.currentTime = sprite.explosion.start;
audio.play();
```

```
function onTimeUpdate() {
    var sound = sprite.explosion;
    if (this.currentTime >= sound.start + sound.length) {
         this.pause();
    }
```
### Overcoming Mobile Audio Limitations

- Audio loads when triggered by touch event
- Use splash screen to load audio sprite

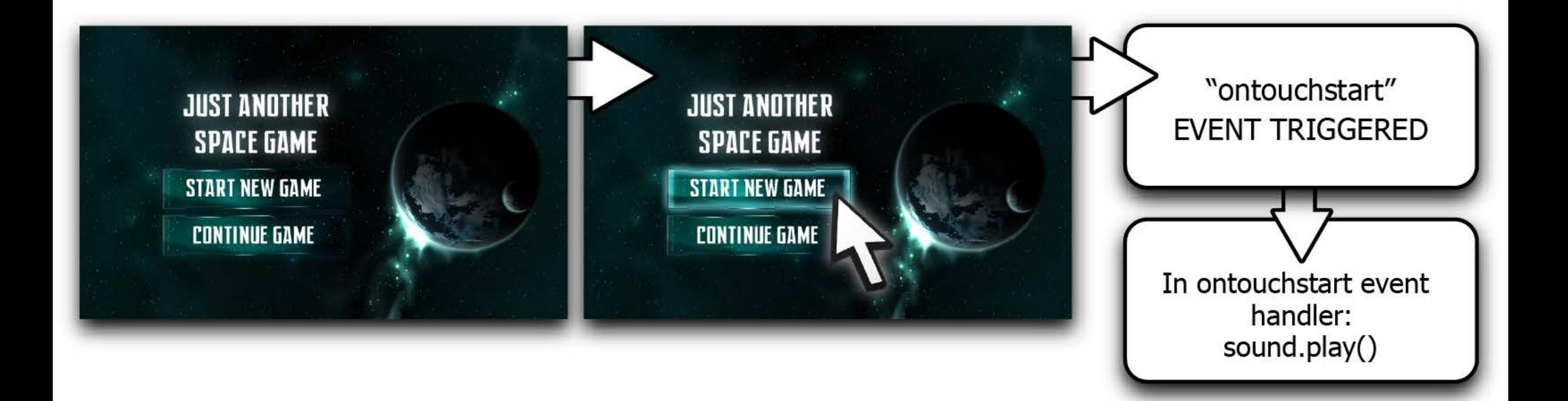

### Mobile Browser Replacements

- Capabilities of native app
- Direct access to graphics/sound hardware
- User must install an app

#### **Examples:**

- AppMobi's DirectCanvas
- Ejecta

### Wrap Up, Audio

- Offline cache
- Web audio

Up Next: Fullscreen limitations

# Fullscreen Limitations

- Historically impossible to force fullscreen
- Unneighborly conduct of a good web citizen
- Spoofing concerns

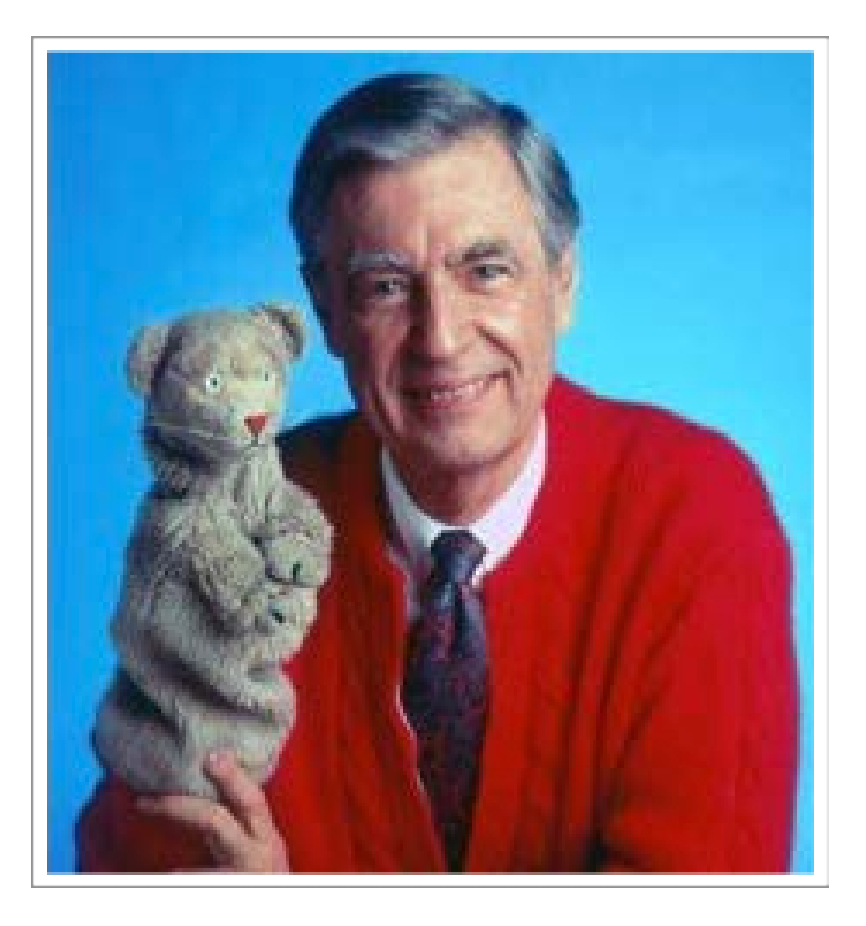

### F11

- Low-tech solution
- Instruct users to press 'F11'
- Enters browser's fullscreen mode

### Fullscreen API

- Pending final spec
- Fires via user-initiated event (e.g. button click)
- Keyboard limitations
- Only: arrow keys/space/control/alt/shift **BROWSERS**

```
element.webkitRequestFullScreen(); //Safari & Chrome
element.mozRequestFullScreen(); //Firefox
element.requestFullscreen(); //W3C Proposal
```
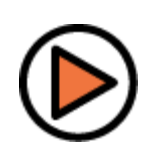

**SUPPORTED**

### Pointer Lock Limitations

- Mouse moves outside of browser window
- Can't capture mouse input!
- First-person environments?  $\odot$

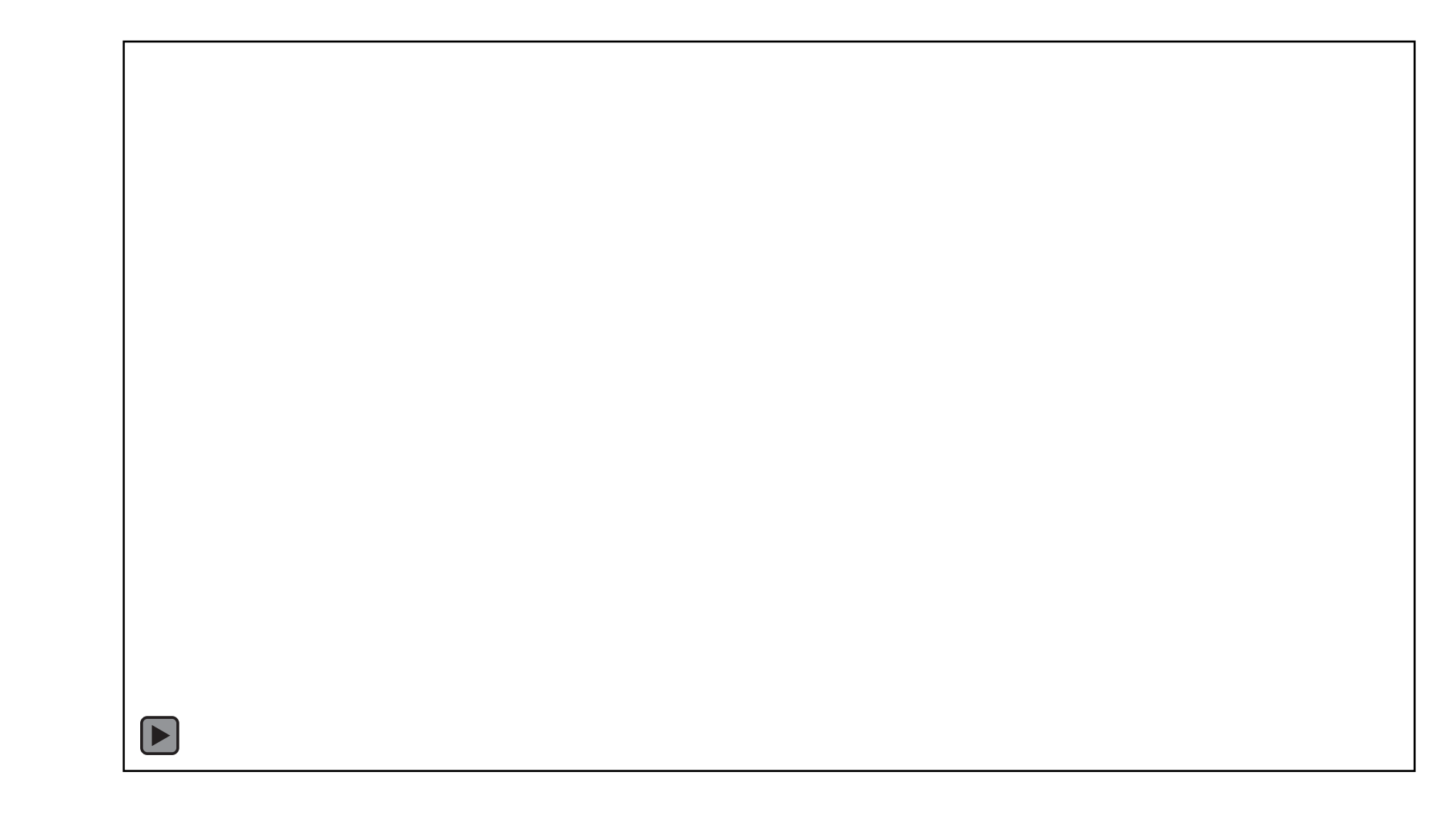

### Pointer Lock API

- Hides cursor
- Fullscreen mode required
- New movementX/movementY property

```
element.requestPointerLock();
document.addEventListener('mousemove', function(e) { 
    var deltaX = e.movementX;
    var deltaY = e.movementY;
}, false);
```
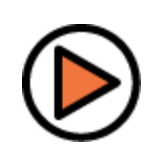

#### **BROWSERS SUPPORTED**

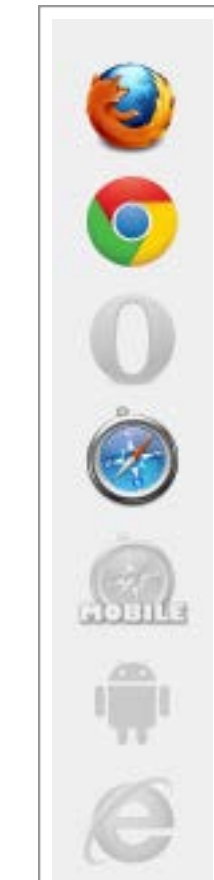

### Gamepad Limitations

Browsers limit input to:

- Mouse
- Keyboard
- Touch events

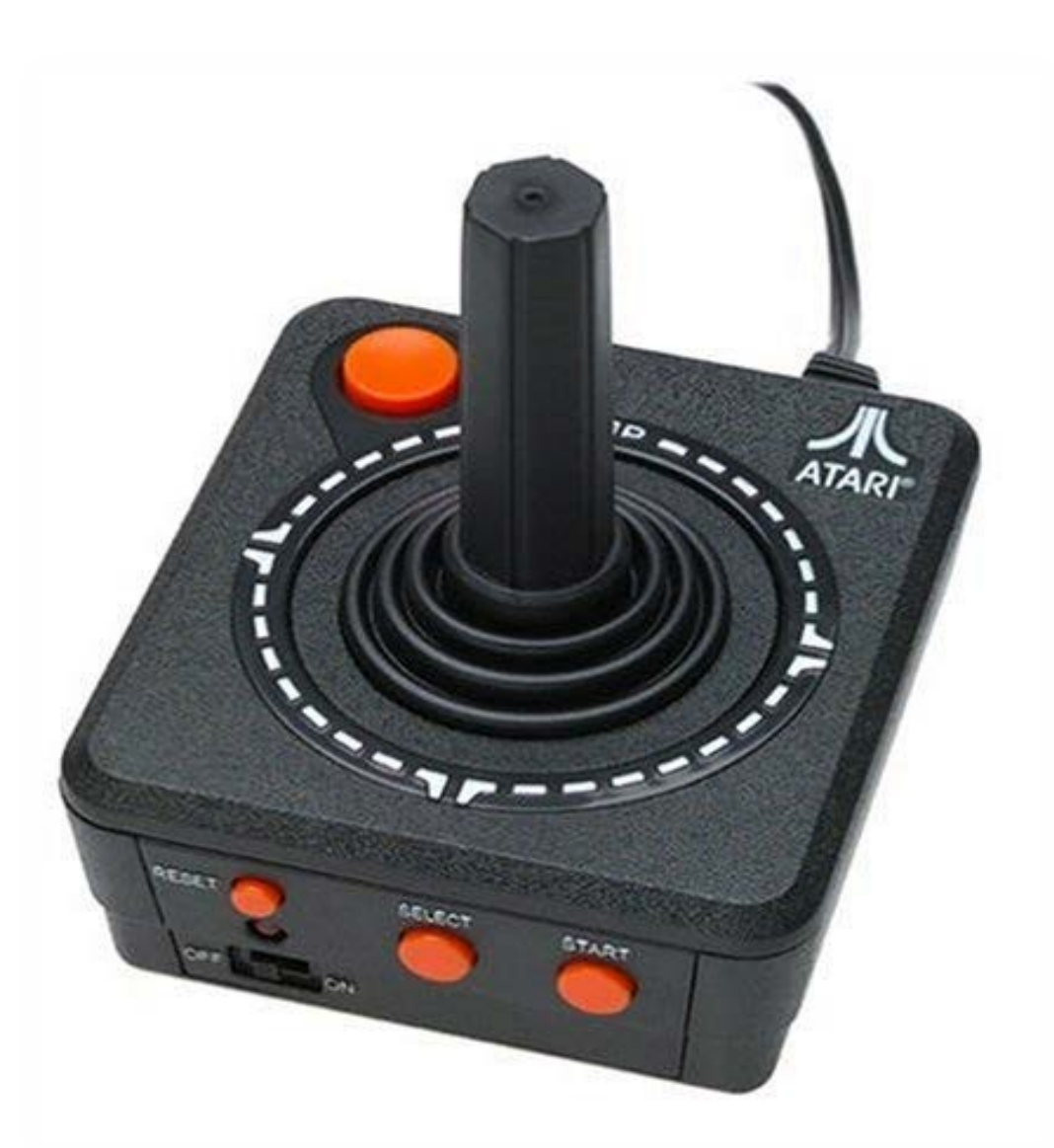

### Gamepad API

- Works with some (but not all) gamepads
- Non-standardized spec
	- Chrome: Continuously poll for button/axis state
	- Firefox: Event-driven **BROWSERS**

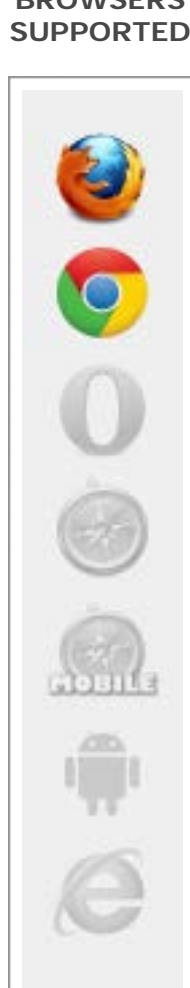

### Gamepad Mapping

Specific to each gamepad / browser

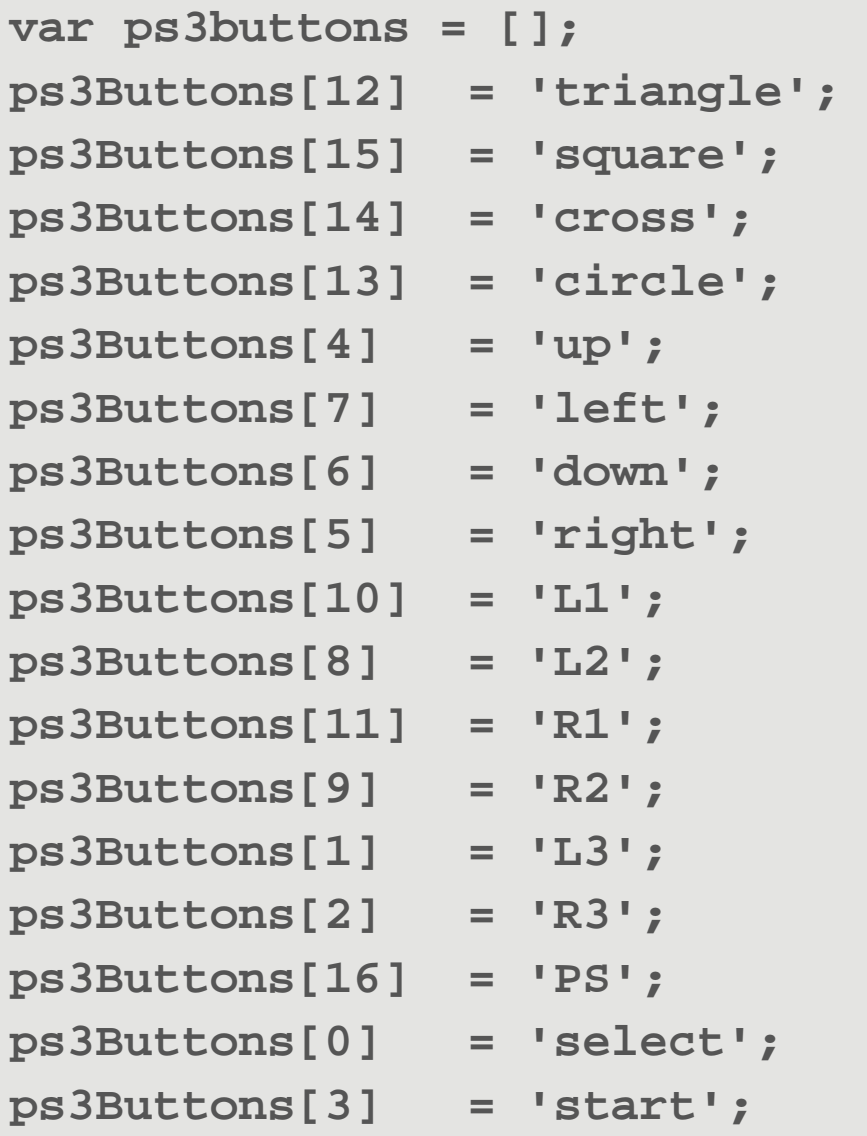

Example mapping: PS3 controller in Firefox

### Gamepad API

**window.addEventListener('MozGamepadButtonDown', buttonDown); window.addEventListener('MozGamepadButtonUp', buttonUp); window.addEventListener('MozGamepadAxisMove', moveAxis);**

```
function buttonDown(e) {
     var button = e.button;
}
function buttonUp(e) {
     var button = e.button;
}
function moveAxis(e) {
     var axis = e.axis; //which axis
     var value = e.value; //magnitude of movement
```
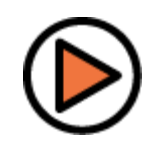

**}**

### Offline Storage Limitations

#### Key/value strings:

- Cookies 4K limit
- localStorage ~5MB limit

#### Javascript objects:

 $\bullet$  IndexedDB ~50MB limit

#### Transient

- Wiping browser history
- Exiting incognito session

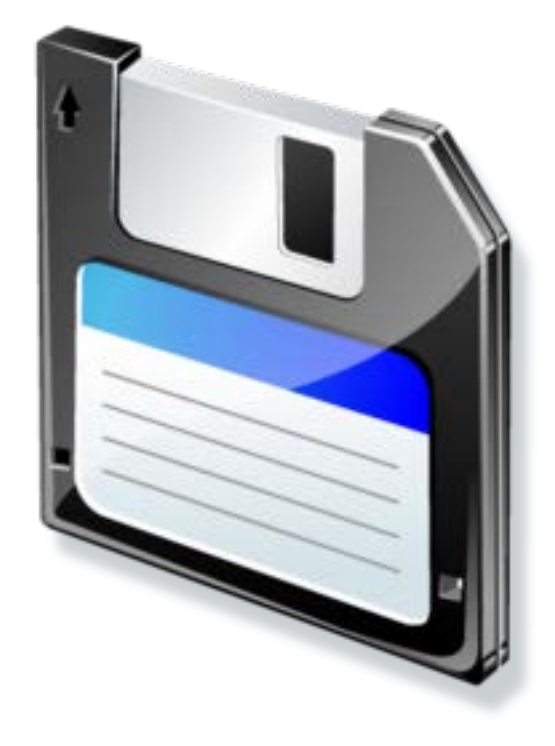

### Cloud Storage

- Permanent
- Javascript API
- Save data or realtime broadcasting

```
<script type='text/javascript' 
src='http://static.firebase.com/demo/firebase.js'>
</script>
```

```
var db = new Firebase('http://demo.firebase.com/my-game');
```

```
db.set({
     name: 'Dave', 
     score: 42412
});
```
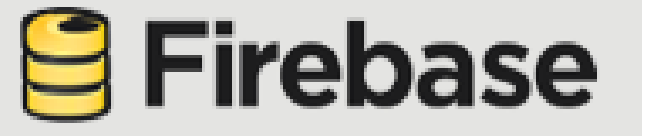

#### **BROWSERS SUPPORTED**

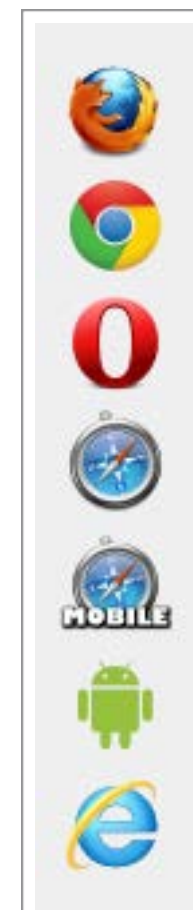

### FileWriter API

- Chrome-only
- Sandboxed file system
- Store large binaries **BROWSERS**

**SUPPORTED**

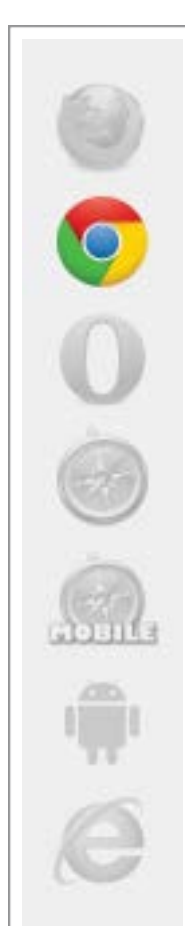

# FileWriter API

Cache large game assets

- ●Download single tarball
- Expand into local directory
- ●Reference assets via local URL

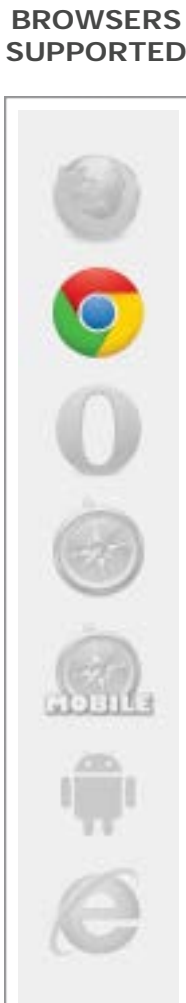

### FileWriter API

**window.requestFileSystem(**

```
window.PERSISTENT, 1024*1024, gotFileSystem
```
**);**

```
function gotFileSystem(fs) {
     fs.root.getFile(
```

```
 '/audio/explosion.mp3',
```
 **null,**

 **}**

```
 function(file) {
```

```
document.getElementById('audio').src = file.toURL();
```
 **);**

**}**

```
BROWSERS
SUPPORTED
```
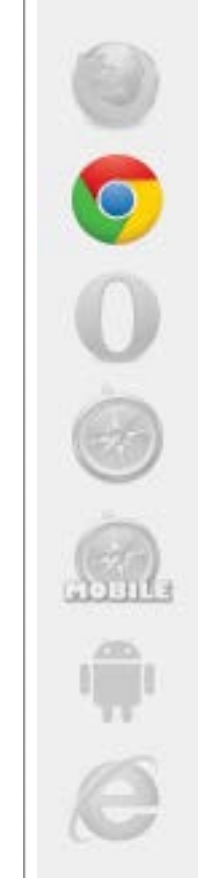

### Media Stream Limitations

How can we access:

- Webcam
- Microphone

Historically not possible without Flash

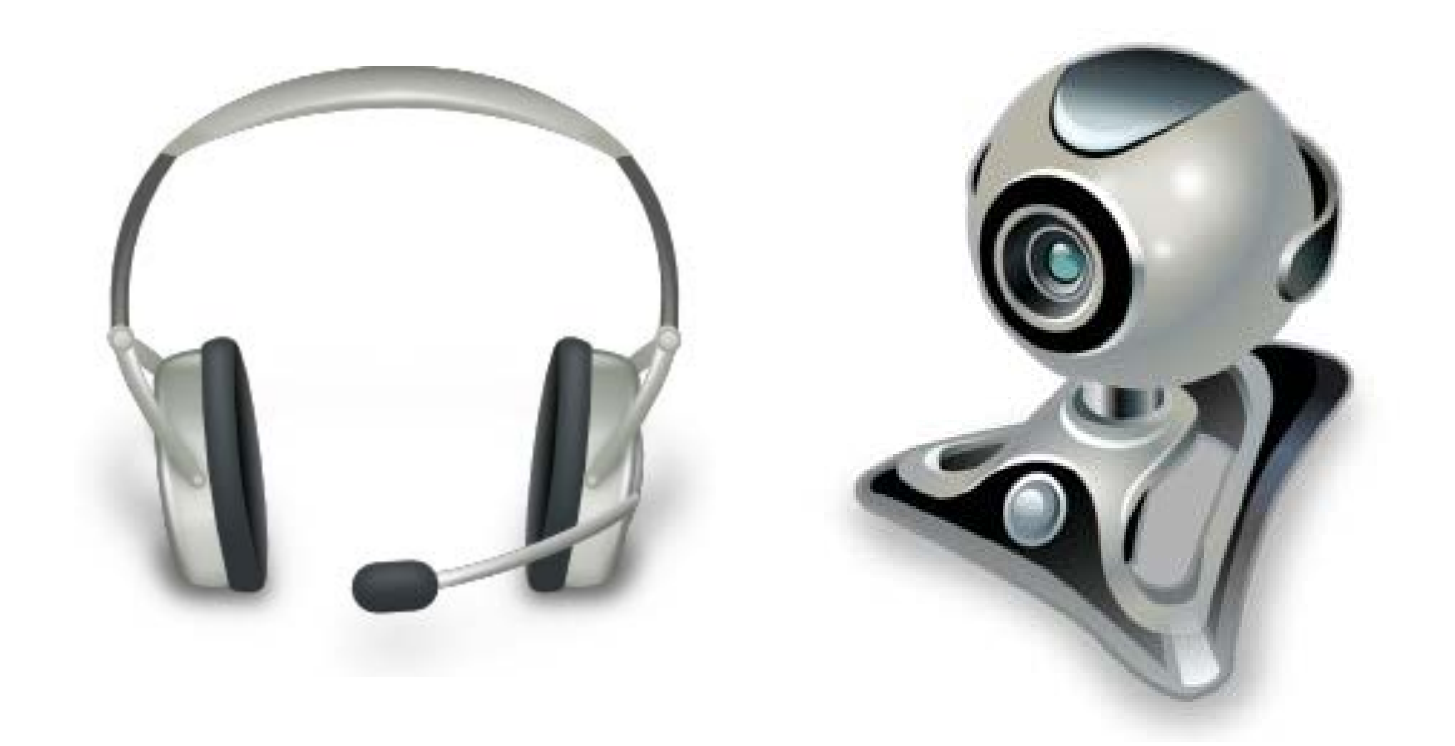

### getUserMedia API

- Access user's audio/video stream
- Part of proposed WebRTC spec (Real-Time Communications)
- [www.webrtc.org](http://www.webrtc.org/) **BROWSERS**

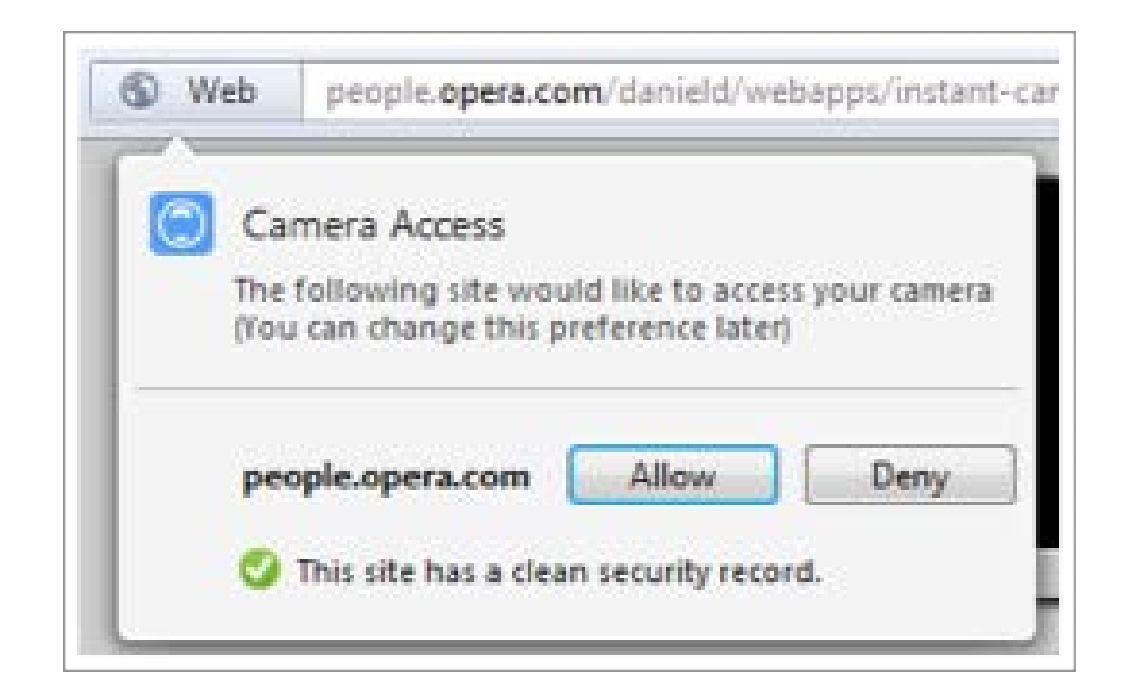

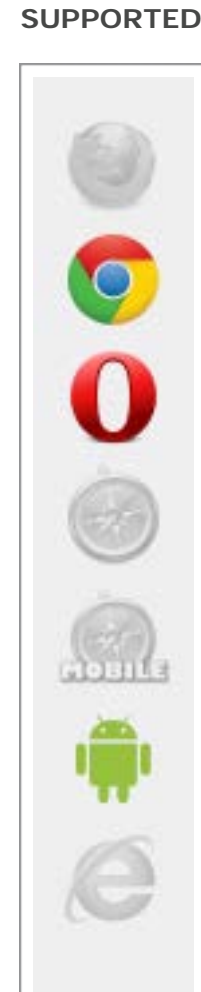

### Video Stream

- Capture frames
- Record video
- Realtime effects
- Movement recognition

```
navigator.getUserMedia({video:true}, gotVideo);
```

```
function gotVideo(stream) {
     var webcam = window.URL.createObjectURL(stream);
```

```
 document.getElementById('video').src = webcam;
```
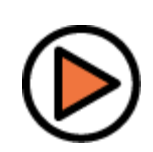

**}**

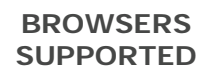

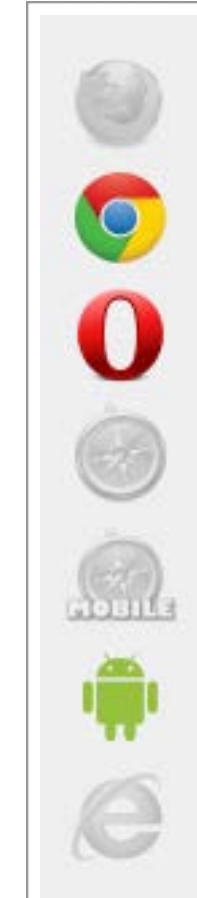

### Audio Stream

- Input from microphone or webcam audio
- Not yet integrated with Web Audio API
- Future potential:
	- Peer-to-peer conferencing
	- Voice chat

**navigator.getUserMedia({audio:true}, gotAudio);**

**BROWSERS SUPPORTED**

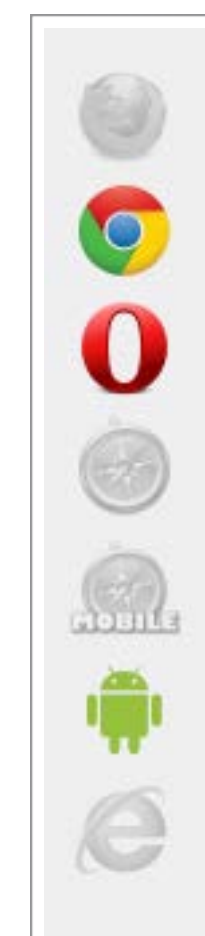

### Road to a Brighter Future

- Immaturity of native HTML5 gaming
- Potential is growing
- Demand universal, consistent implementations
- Browser vendors & W3C

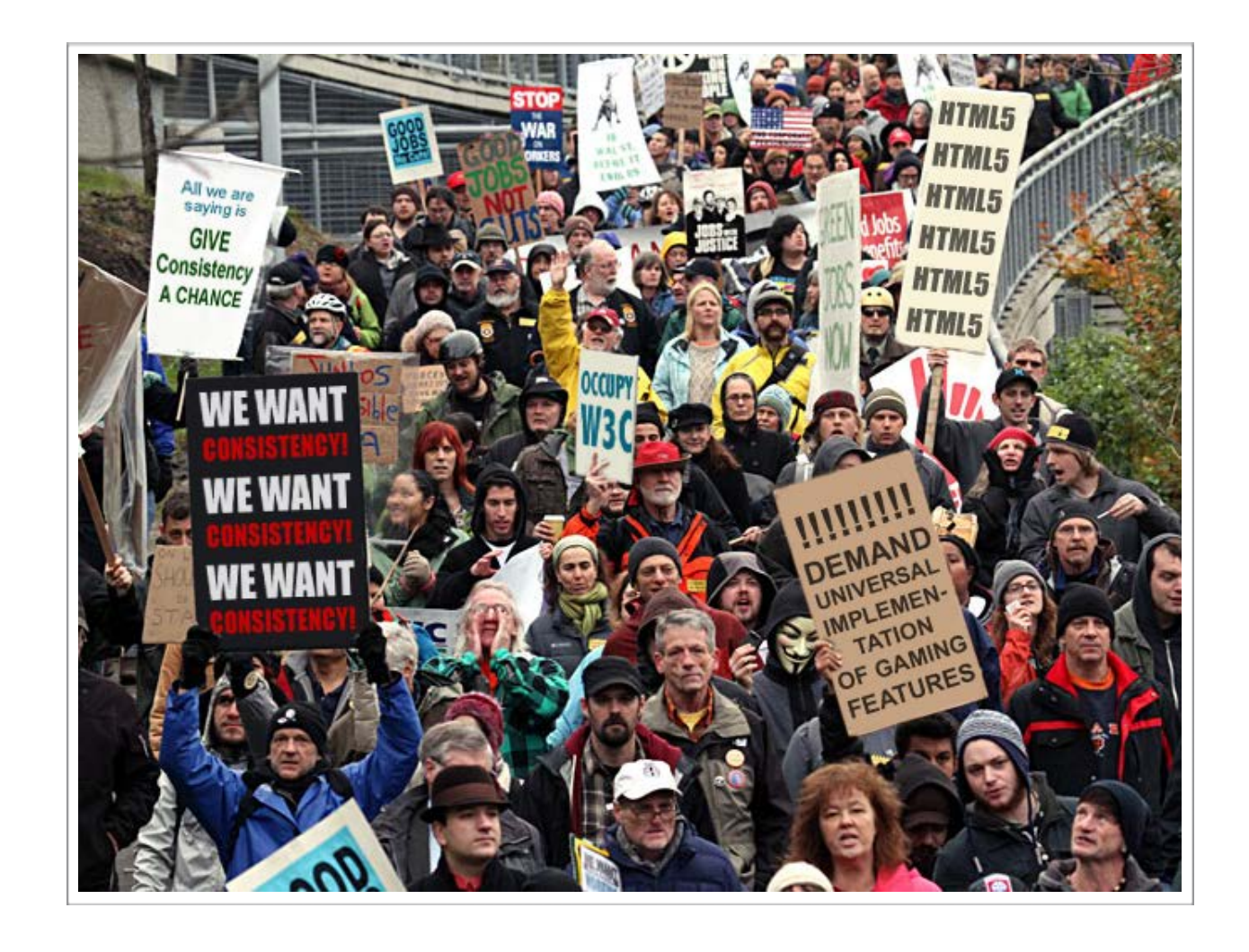

### References

#### **Browser compatibility charts**

[www.caniuse.com](http://www.caniuse.com/)

#### **AppMobi DirectCanvas**

<http://www.appmobi.com/gamedev>

**Three.js**

<http://mrdoob.github.com/three.js>

#### **IEWebGL**

[http://iewebgl.com](http://iewebgl.com/)

#### **Google Chrome frame**

<http://www.google.com/chromeframe>

#### **Photon 3D lighting engine**

[http://photon.attasi.com](http://photon.attasi.com/)

**Ejecta**

<http://impactjs.com/ejecta>

#### **Firebase**

[http://www.firebase.com](http://www.firebase.com/)

**WebRTC spec** [http://www.webrtc.org](http://www.webrtc.org/)

OCTOBER 9-11, 2012 WWW.GDCONLINE.COM

# Questions?

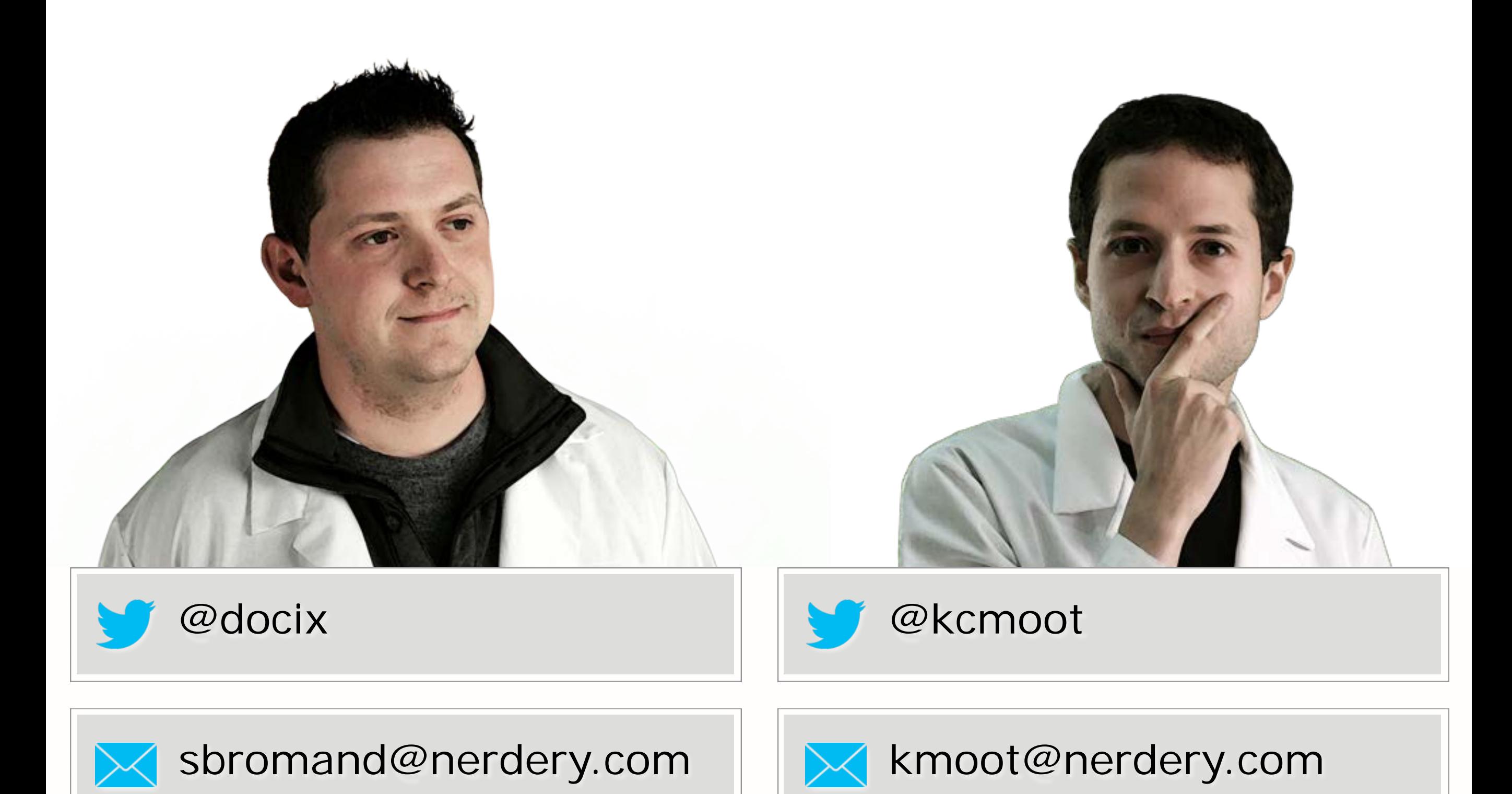